## **Sprint 51 2006-01**

## **Overview**

Duration: 2 June - 12 June

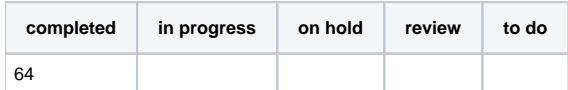

(vs record 77 completed sprint 50)

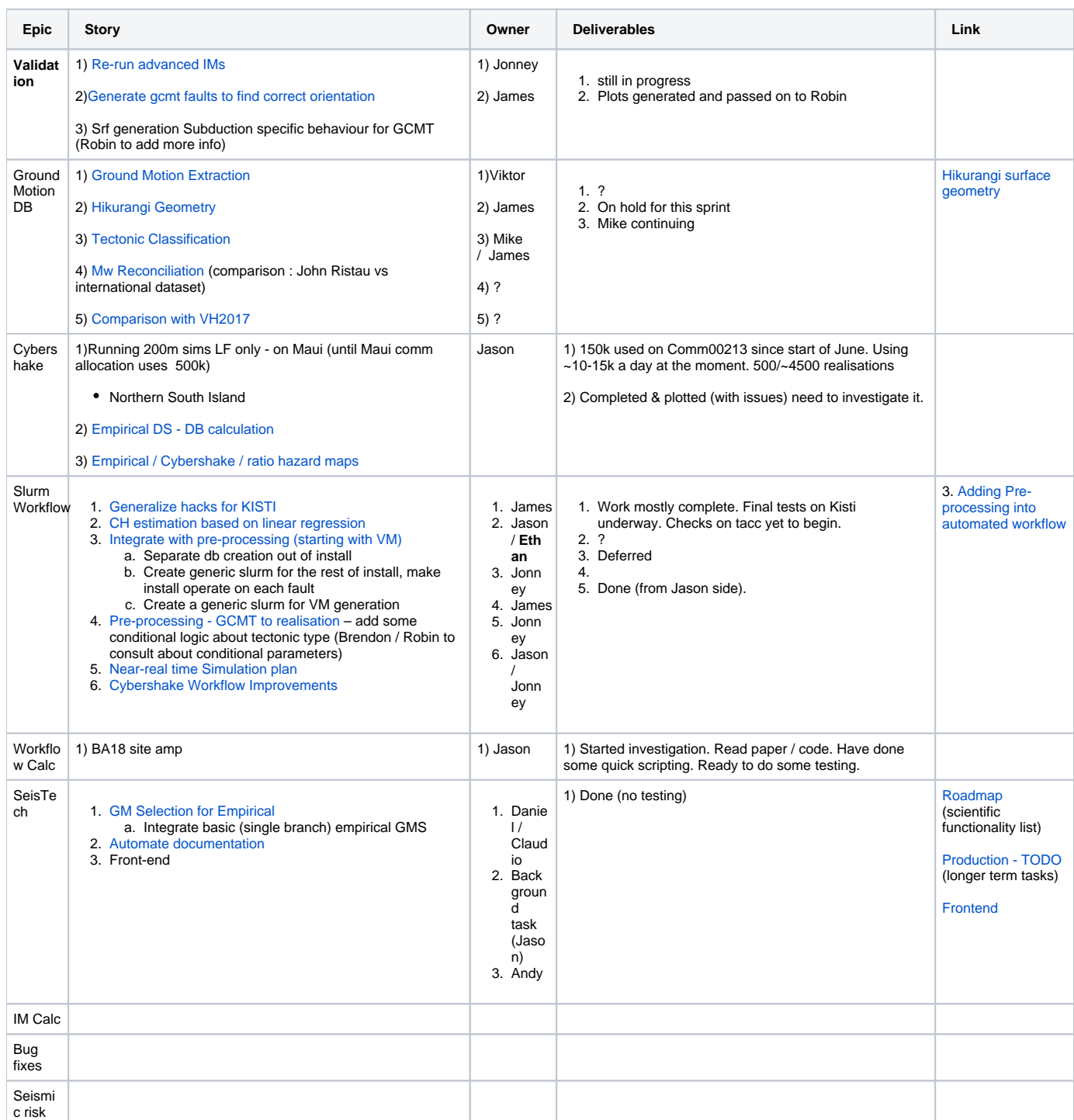

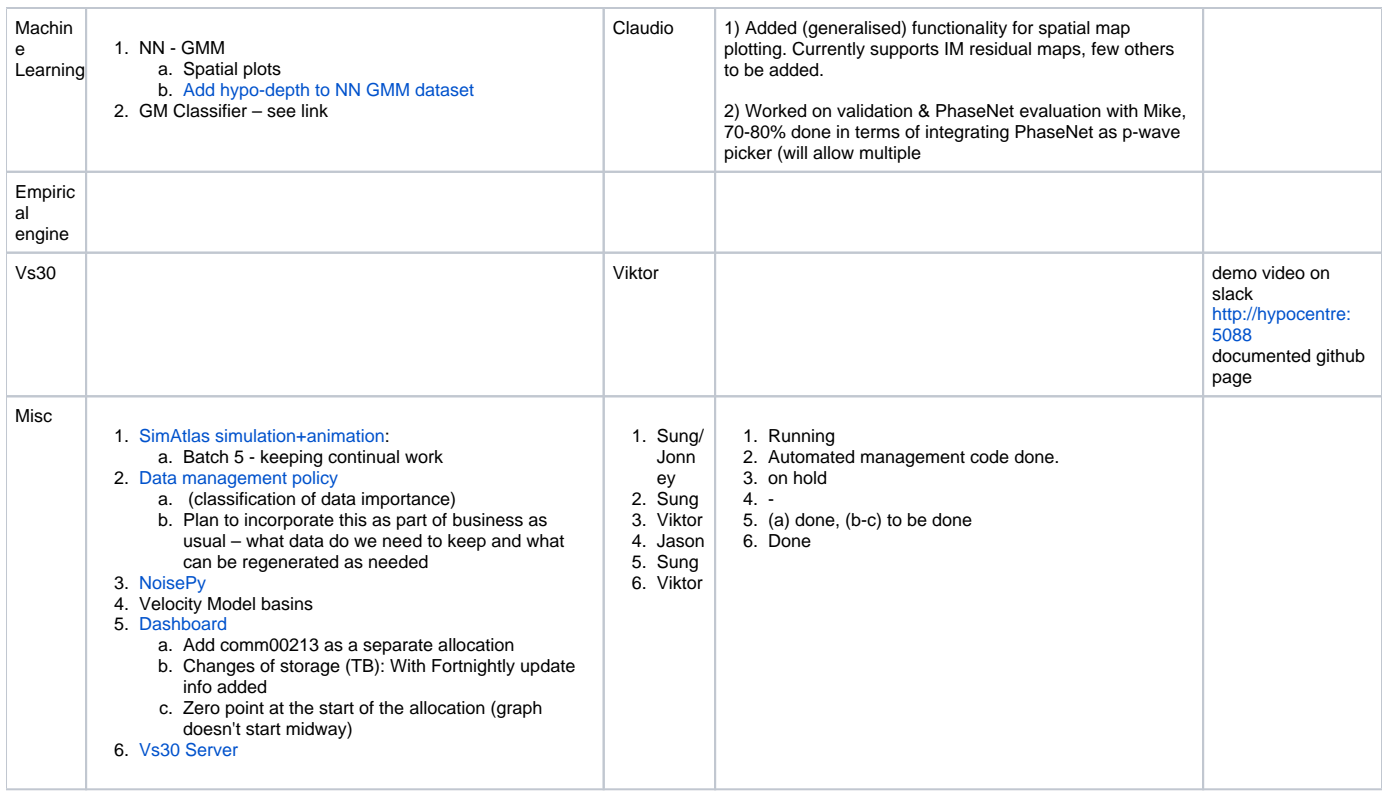